#### **Intro to Software Testing Chapter 6.2**

# **Input Space Partition Testing**

Brittany Johnson SWE 437

Adapted from slides by Paul Ammann & Jeff Offutt

# **Modeling the Input Domain**

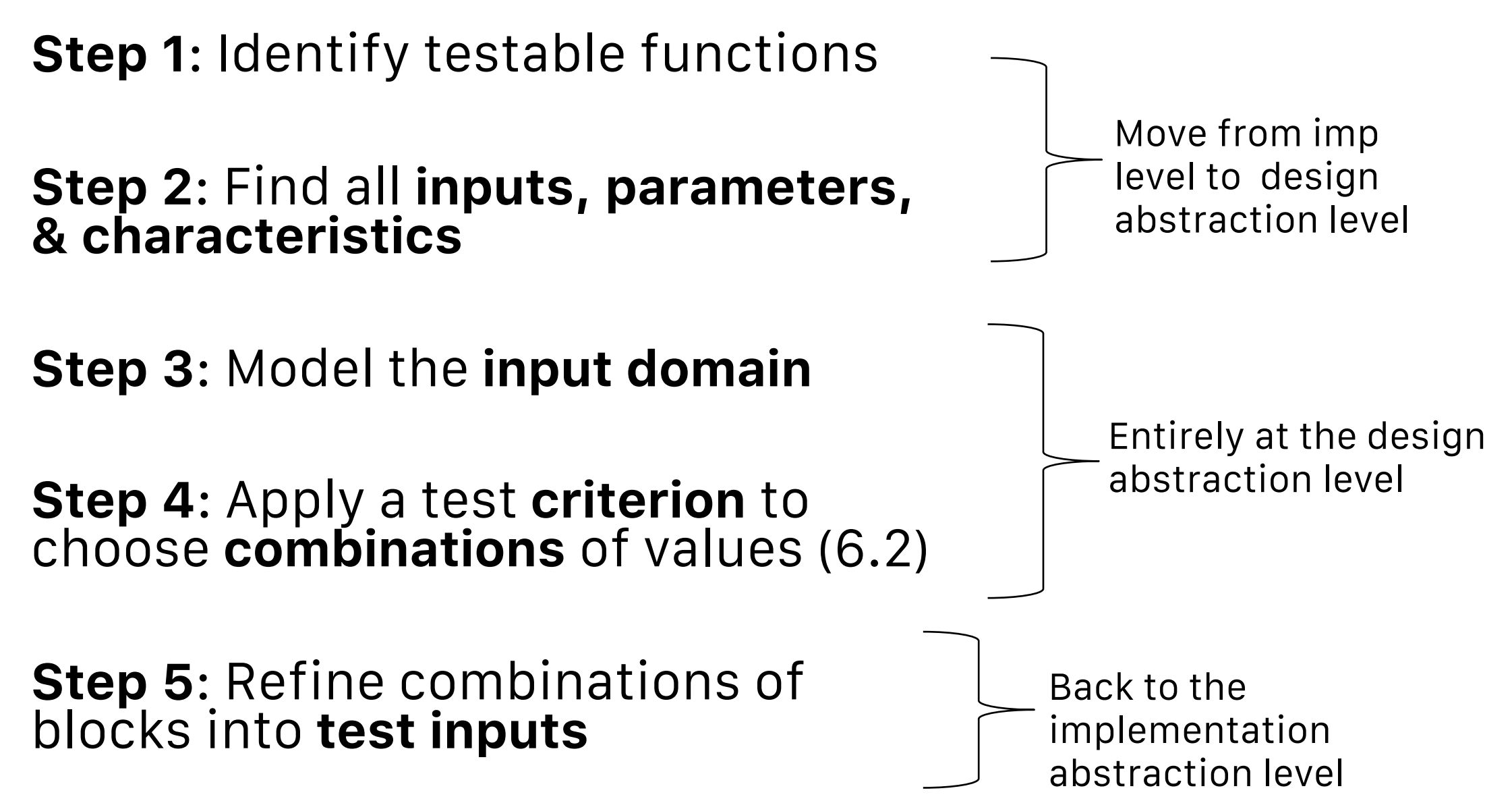

# **Modeling the Input Domain**

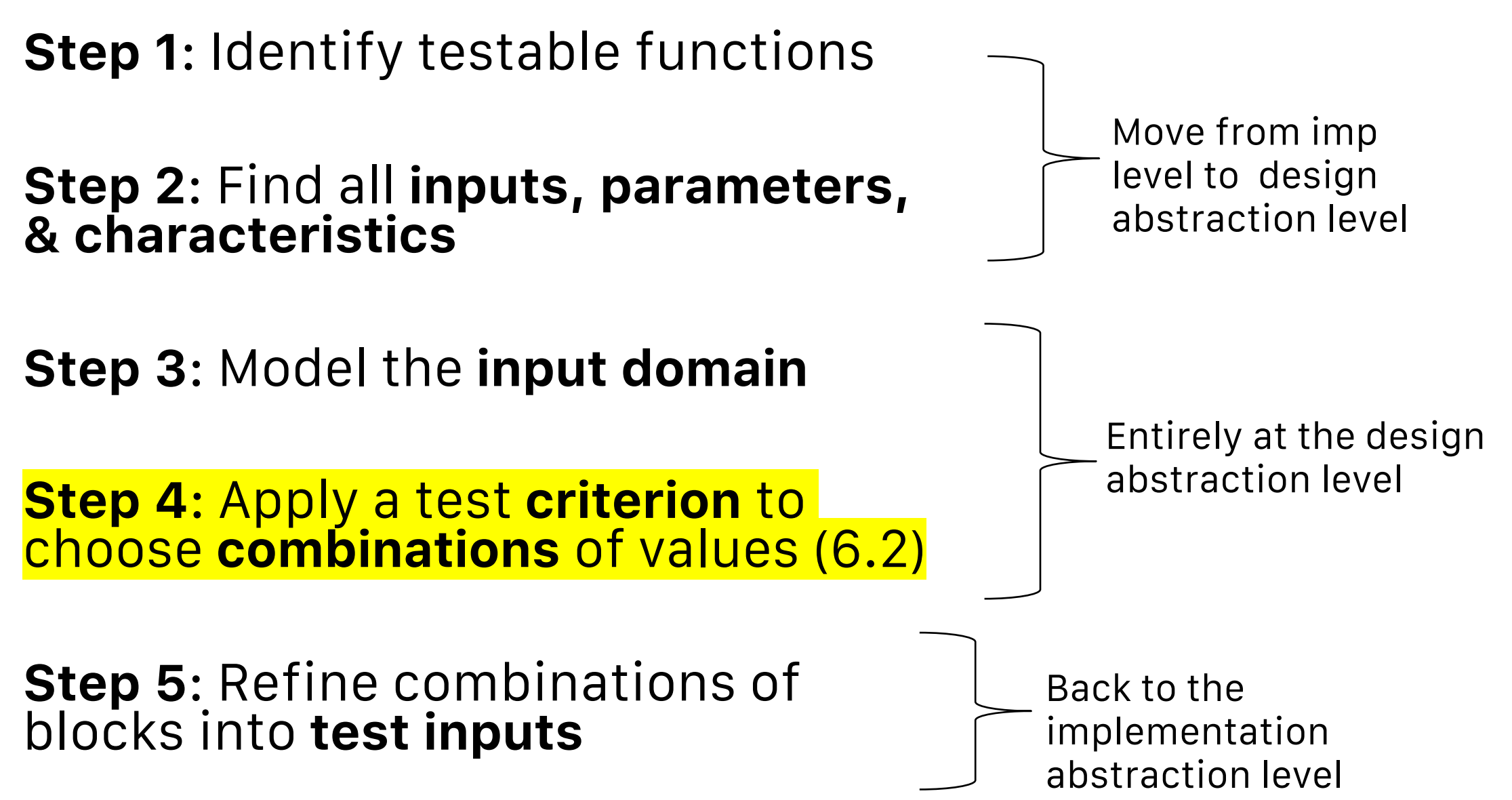

#### **Step 4 – Choosing Combinations of Values (6.2)**

After partitioning characteristics into blocks, testers design tests by combining blocks from different characteristics

- 3 characteristics: A, B, C
- $-$  Three blocks each: A = a1, a2, a3; B = b1, b2, b3; C = c1, c2, c3

A test starts by combining one block from each characteristic

- Then values are chosen to satisfy the combinations

We use **criteria** to choose **effective** combinations

# **All Combinations Criterion (ACoC)**

The most obvious criterion is to choose all combinations

All Combinations (ACoC) : All combinations of blocks from all characteristics must be used.

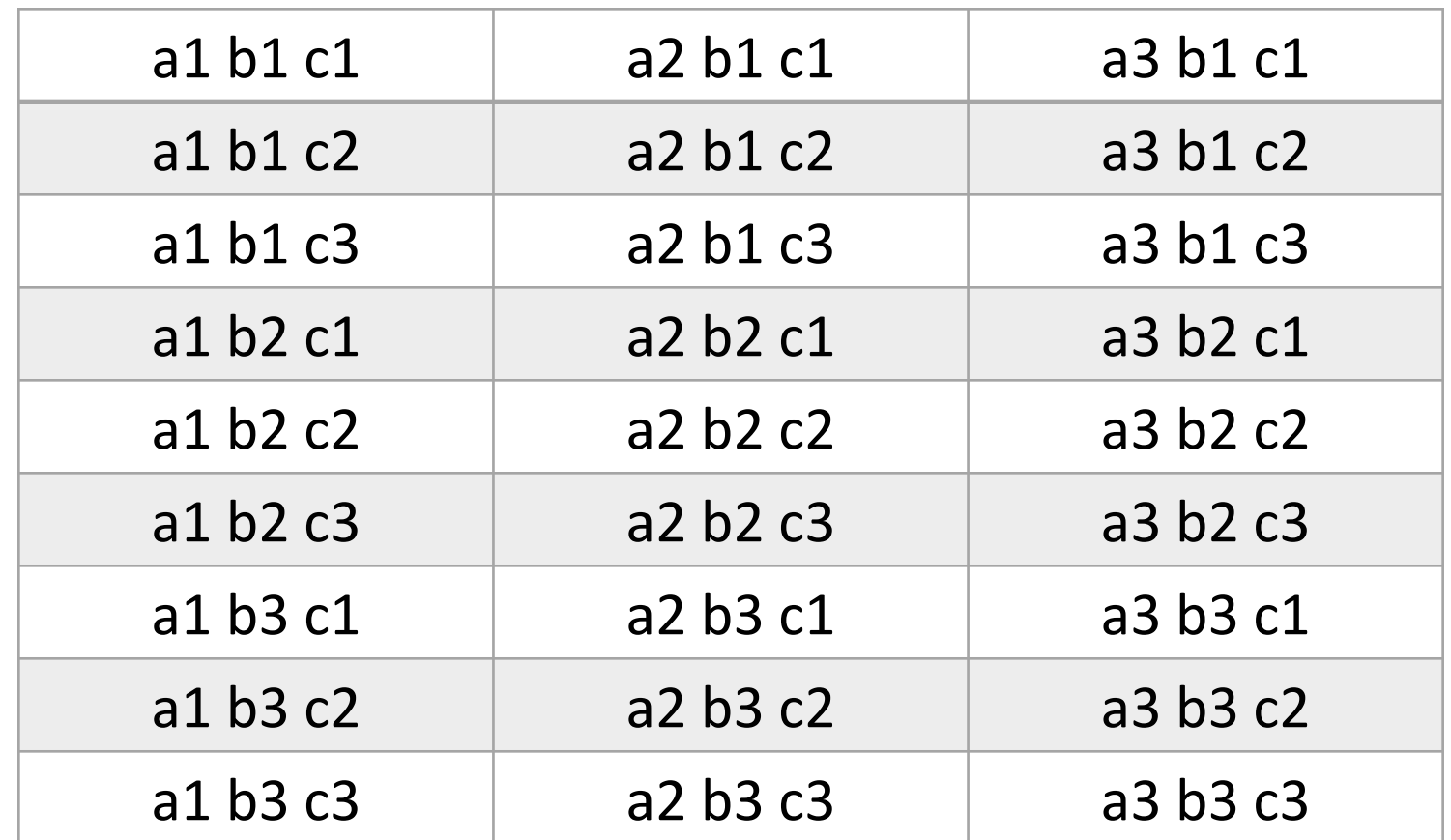

# **All Combinations Criterion (ACoC)**

Number of tests is the product of the number of blocks in each characteristic:

 $\Pi$   $_{i=1}^{Q}(B_i)$ 

The syntax characterization of triang()

- Each side: >1, 1, 0, <1
- Results in 4\*4\*4 = **64 tests**

Most form invalid triangles

#### **How can we get fewer tests?**

# **In-class exercise All combinations criterion (ACoC)**

Consider our previous example

3 characteristics: A, B, C Three blocks each:  $A = a1$ ,  $a2$ ,  $a3$ ;  $B = b1$ ,  $b2$ ,  $b3$ ;  $C = c1$ ,  $c2$ ,  $c3$ 

#### *How many tests do we need to satisfy ACoC?*

#### **ISP Criteria – Each choice**

We should try **at least one** value from each block

Each Choice Coverage(ECC) : One value from each block for each characteristic must be used in at least one test case.

Number of tests is the number of blocks in the **largest** characteristic:

 $Max_{i=1}^{Q}(B_i)$ 

# **In-class exercise Each choice criterion (ECC)**

Write ECC tests for our previous example

3 characteristics: A, B, C Three blocks each:  $A = a1$ ,  $a2$ ,  $a3$ ;  $B = b1$ ,  $b2$ ,  $b3$ ;  $C = c1$ ,  $c2$ ,  $c3$ 

*1. How many tests do we need?*

*2. Write the (abstract) tests*

## **ISP Criteria – Base Choice (BCC)**

#### ECC is **simple**, but very few tests

The **base choice criterion** recognizes that

- Some blocks are more **important** than others
- Using **diverse combinations** can strengthen testing

Let testers bring in **domain knowledge** of the program

Base Choice Coverage(BCC) : A base choice block is chosen for each characteristic, and a base test is formed by using the base choice for each characteristic. Subsequent tests are chosen by holding all but one base choice constant and using each non-base choice in each other characteristic.

Number of tests is one base test + one test for each "non-<br>base" other block:<br> $\frac{1}{20}$  $1 + \sum_{i=1}^{Q} (B_i - 1)$ 

### **Base choice notes**

The base test must be **feasible**

- That is, all base choices must be **compatible**

#### **Base choices** can be

- Most likely from an end-use point of view
- Simplest
- Smallest
- First in some ordering

**Happy path** tests often make good base choices

The base choice is a **crucial design** decision

- Test designers should **document** why the choices were made

# **In-class exercise Base choice criterion (BCC)**

Write BCC tests for our previous example

3 characteristics: A, B, C Three blocks each:  $A = a1$ ,  $a2$ ,  $a3$ ;  $B = b1$ ,  $b2$ ,  $b3$ ;  $C = c1$ ,  $c2$ ,  $c3$ 

> *1. How many tests do we need? 2. Pick base values and write one base test 3. Write remaining tests*

### **ISP Criteria – Multiple Base Choice**

We sometimes have **more than one** logical base choice

Multiple Base Choice Coverage (MBCC) At least one, and possibly more, base choice blocks are chosen for each characteristic, and base tests are formed by using each base choice for each characteristic at least once. Subsequent tests are chosen by holding all but one base choice constant for each base test and using each nonbase choice in each other characteristic

If **M** base tests and **m**<sub>i</sub> base choices for each characteristic:

 $M + \sum_{i=1}^{Q} (M * (B_i - m_i))$ For our example: Two base tests: a1, b1, c1 a2, b2, c2 Tests from a1, b1, c1: a1, b1, c3; a1, b3, c1; a3, b1, c1 Tests from a2, b2, c2: a2, b2, c3; a2, b3, c2; a3, b2, c2

#### **ISP Coverage Criteria Subsumption**

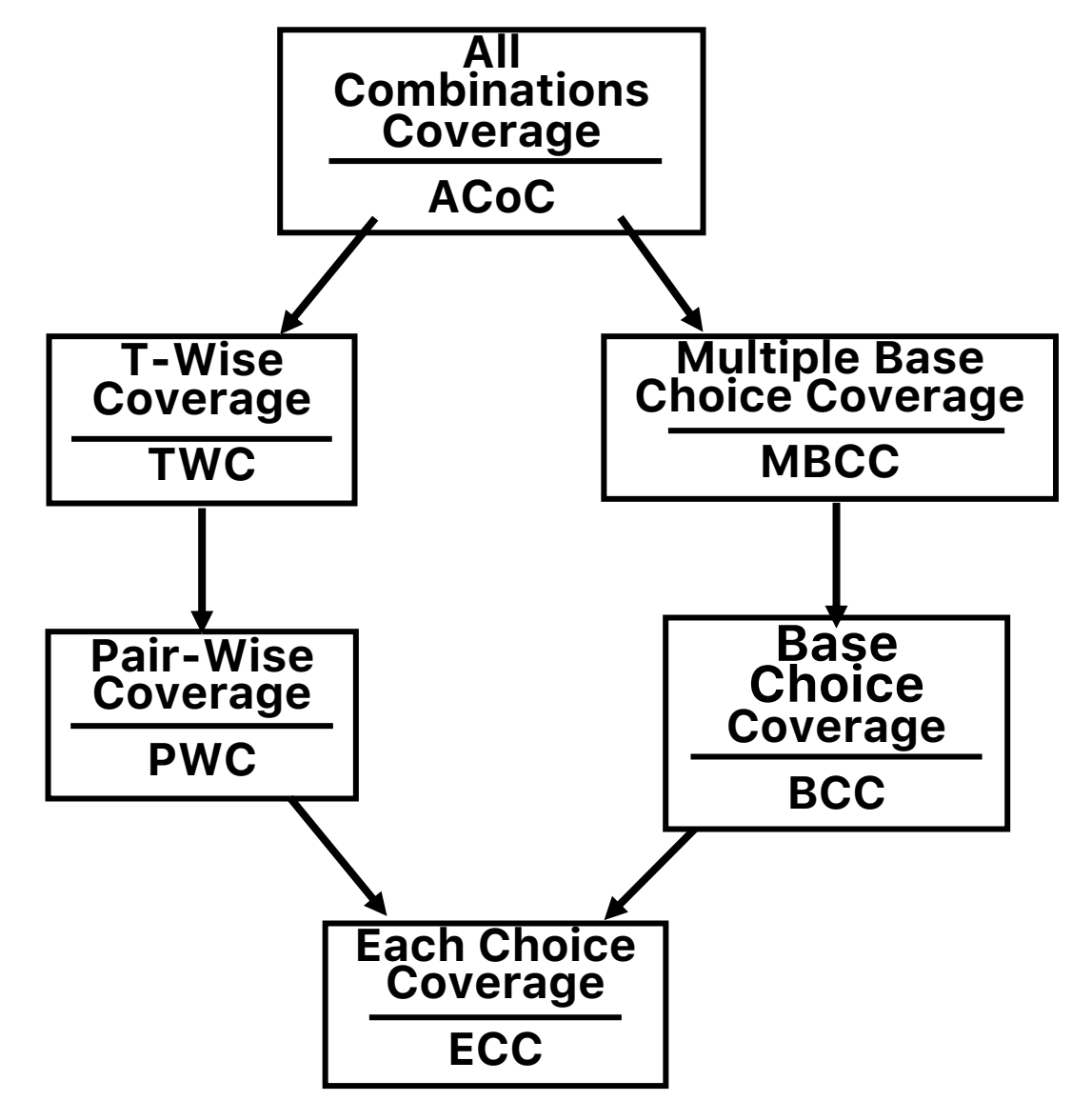

# **Input Space Partitioning Summary**

Fairly easy to apply, even with **no automation**

Convenient ways to **add more or less** testing

Equally applicable to **all levels** of testing – unit, class, integration, system, etc.

Based only on the **input space** of the program, not the implementation

#### **Simple, straight-forward, effective, and widely used**